# **Schriften LATEX-Kurs der Unix-AG**

Steffen Wolf

15. Juli 2009

<span id="page-0-0"></span>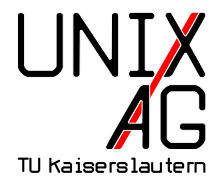

## **Schriften**

## **Übersicht:**

- ▶ Historisches: Was gibt es alles an Schriften?
- ▶ Anwendung: Wie kommt TFX damit klar?
- ► Beschau: Welche Schriften kennt LATEX?
- ▶ Ausblick: Geht auch exotischeres?

## **Historie**

- ► Felszeichnungen 20 000 v. Chr.
- 
- Agyptische Hieroglyphen  $\mathbb{A} \rightarrow 3200$  v. Chr.
- **–** China & Maya unabhängig davon 文字 3000 v. Chr.
- 
- 
- 
- ▶ Kleinbuchstaben a b c d e 400 n. Chr.

► Keilschrift  $\mathbb{R} \triangleright \mathsf{E}$  4000 v. Chr. ► Phönizische Schrift  $\triangleright$   $\uparrow$  1100 v. Chr. ◮ Griechische Schrift Φ Λ Ξ Γ 900 v. Chr. ► Lateinische Schrift A B C D 700 v. Chr.

## **Weiterentwicklungen**

► Diakritische Zeichen auch a å é ï ò û ç a ñ š ă 1 \r{a} \'e \"i \'o \^u \c{c} \k{a} \~n \v{s} \u{a} ► Ligaturen ae  $\rightarrow \infty$ , oe  $\rightarrow \infty$ , VV  $\rightarrow$  W, et  $\rightarrow \mathcal{E} \rightarrow \mathcal{E}$ , fs  $\rightarrow \mathcal{B}$  $1 \text{ } \text{ } \text{ } 1 \text{ } \text{ } 1 \text{ } \text{ } 1 \text{ } 1 \text{ }$ ► Neue Buchstaben G aus C, Ð, D  $1 G \quad \text{DH}$  \ NG { } ▶ Varianten I und J, U und V 1 **I** J U V ► Ergänzungen **Þ**  $1 \setminus TH$  { }

## **LATEX**

- ▶ Und damit muß TEX nun zurechtkommen.
- ► Drei Kodierungen sind nötig:
	- ► Eingabe: am besten ASCII, eventuell Unicode, zur Not exotischeres
		- <sup>1</sup> \ usepackage[utf8]{ inputenc}*% Unicode als UTF8*
		- <sup>2</sup> \ usepackage[latin 1]{ inputenc}*% ISO -8859 -1*
		- <sup>3</sup> \ usepackage[cp 1252]{ inputenc}*% Windows*
	- ▶ Intern: OT1 oder T1, wird zur automatischen Trennung und Ligaturbildung genutzt
		- 1 \usepackage[T1] { fontenc}
	- ► Ausgabe: Wie die verwendete Schrift es vorgibt

## **Kodierung T1, Schrift: Palatino**

` ´ ˆ ˜ ¨ ˝ ˚ ˇ ˘ ¯ ˙ ¸ ˛ ' ‹ › " " " « » –— ı ff fiflffiffl ! " #  $\frac{6}{6}$ % ( ) \* + , - . / 0 1 2 3 4 5 6 7 8 9 : ; <= > ? @ABC DE FG HIJK LMNO PORS TUVW XYZ  $\lceil \ \ \rangle$  | ^ 'abc de f g hijk lmno pqrs tuvw xyz { $|\cdot|$  ~ -ĂĄĆČ ĎĚĘĞ ĹĽŁŃ Ň■ŐŔ ŘŚŠŞ ŤŢŰŮ ŸŹŽŻ IJ İ đ§  $\rm\check{a}$  ąć č ďě ę  $\rm\check{g}$   $\acute{1}$ ľ ł ń  $\rm\check{n}$   $\blacksquare$  ő ŕ ř ś š ş ť ţ ű ů  $\rm\check{y}$  ź ž ż  $\rm\check{u}$   $\rm\check{i}$   $\rm\check{z}$   $\rm\check{z}$ ÀÁÂà ÄÅÆÇ È ÉÊË Ì Í Î Ï ÐÑÒÓ ÔÕÖŒ ØÙÚÛ ÜÝ Þ SS à á â ã ä å æ ç è é ê ë ì í î ï ð ñ ò ó ô õ ö œ ø ù ú û ü ý þ ß

 $1 \ \sqrt{\text{symbol} \{0\}} \ \sqrt{\text{symbol} \{1\} \ \ldots \ \sqrt{\text{symbol} \{255\}}}$ 

## **Schriftfamilien**

- $\blacktriangleright$  Antiqua
	- $\displaystyle \max_{1 \leq \texttt{mflow}} \texttt{map}(1)$
- ◮ Grotesk  $\frac{1}{1}$  \sffamily Sans Serif **mop**
- ▶ Festbreitenschrift
	- 1 \ttfamily Tele-Typewriter
- $\blacktriangleright$  Gebrochene Schrift
	- 1 \usepackage{ yfrak }
	- <sup>2</sup> {\ frakfamily Das: ist Fraktur.}

mop

mop

## **Schriftvarianten**

◮ **Fett** und normal

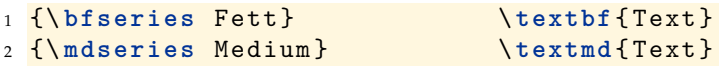

◮ Aufrecht, *kursiv*, *schräggestellt*, Kapitälchen

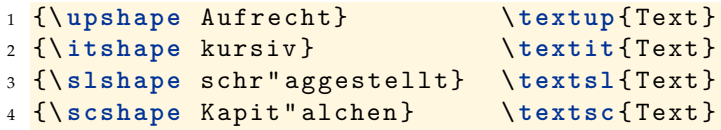

*kursiv: abcdefghijklmnopqrstuvwxyz* schräg: abcdefghijklmnopqrstuvwxyz

## **Schriftgrößen**

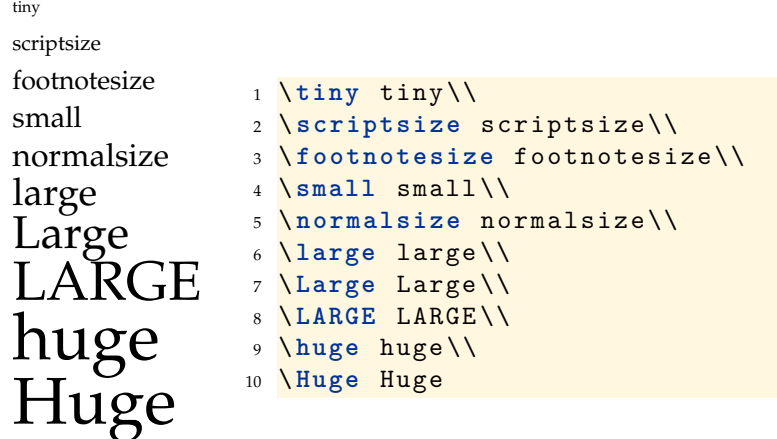

## **Schriftdateien in LATEX**

- ◮ **Fontmetriken** beschreiben die Breiten und Höhen der Buchstaben, eventuelle Ligaturen und Kerning
	- ▶ \*.afm: ASCII Font Metric
	- ► \*.tfm: T<sub>F</sub>X Font Metric
- ◮ **Virtuelle Fonts** kombinieren mehrere Schriften in einer Datei
	- ► \*.vf: Virtual Font
- ► Die Glyphen dienen zur Darstellung
	- ◮ \*.mf: METAFONT-Quelldatei
	- ◮ \*.600pk: Bitmap-Schrift (600 dpi)
	- ◮ \*.pfa, \*.pfb: Postscript Font (ASCII, Binary)
- ◮ **Mappings** beschreiben die Zuordnungen der internen Kodierung zur Schriftkodierung und zur Schriftdatei
	- $\blacktriangleright$  \*.map: Mapping

## **Schriftpakete**

- ▶ Werden mittels \usepackage{Paketname} eingebunden
- ► Ersetzen die Standardschrift im gesamten Dokument
- ► Einzelersetzungen sind so möglich:
	- $1 \ {\mathsf{Contr}}\ \texttt{cmr}\ \texttt{self} \ \ldots \}$
- ► oder so:
	- 1 \renewcommand{\rmdefault}{cmr}\rmfamily ...

## S
hriftpakete: Computer Modern

- <sup>1</sup> % kein Paket noetig  $\mathbf{1}$ 
	- ▶ Sans Serif: cmss Roman: cmr Typewriter: cmtt
		-

- ► Die Standard-T<sub>E</sub>X-Schrift
- ► Entworfen von Donald E. Knuth
- ► Vollständig in METAFONT implementiert
- ► Eine ganze Schriftenfamilie: Roman, typewriter, Sans Serif, Mathematis
he Symbole, u. v. m.
- ► Modern: Dicker entlang der Vertikal-Achse

$$
\lim_{n \to \infty} \left( \alpha \cdot \sum_{i=1}^{n} \frac{\pi}{i} \right) \approx \int_{0}^{\infty} \alpha \cdot \pi \cdot x \, dx \quad \alpha \ge 0.1245
$$

## Schriftpakete: Almost European

- \usepackage{ae}
	- ▶ Sans Serif: aess Roman: aer Typewriter: aett
	- ► Ersetzt die Computer-Modern-Schriften durch Type-1-Schriften
	- ► Fast alle europäischen Zeichen sind vorhanden
	- $\rightarrow \dagger$  \dh, \th, \ng und französische Anführungszeichen fehlen
	- $\blacktriangleright$   $\beta$ ,  $\Box$  und " sehen leicht anders aus
	- $\blacktriangleright$  Mathematik ist auch dabei:

$$
\lim_{n \to \infty} \left( \alpha \cdot \sum_{i=1}^{n} \frac{\pi}{i} \right) \approx \int_{0}^{\infty} \alpha \cdot \pi \cdot x \, dx \quad \alpha \ge 0.1245
$$

## **Schriftpakete: Latin Modern**

- \usepackage{lmodern}
	- ▶ Sans Serif: Imss Roman: Imr Typewriter: 1mtt
	- ► Ersetzt ebenfalls die Computer-Modern-Schriften durch Type-1-Schriften
	- $\blacktriangleright$  Hier ist alles vorhanden
	- $\triangleright$  ß,  $\ldots$  und " sehen leicht anders aus
	- ◮ Abstände zwischen Zeichen und Diakritika stimmen besser als in ae
	- ► Mathematik ist auch dabei:

$$
\lim_{n \to \infty} \left( \alpha \cdot \sum_{i=1}^{n} \frac{\pi}{i} \right) \approx \int_{0}^{\infty} \alpha \cdot \pi \cdot x \, dx \quad \alpha \ge 0.1245
$$

## Zeichentabelle (aer)

` ´ ˆ ˜ ¨ ˝ ˚ ˇ ˘ ¯ ˙ ¸ ֒ , " " " –— ı ff fi flffiffl ! "#  $\frac{8}{6}$  \"\$ ( ) \* + , - . / 0 1 2 3 4 5 6 7 8 9 : ; < = > ?  $@ABC$  DEFG HI JK LMNO PQRS TUVW XYZ  $[ \ \ \rangle \ ]$  ^ 'abc de f g h i j k l mn o p q r s t u v w x y z  $\{ | \}$   $\tilde{ }$  -ĂĄĆČ ĎĚĘĞ ĹĽŁŃ Ň■ŐŔ ŘŚŠŞ ŤŢŰ Ů ŸŹŽŻ IJİđ §  $\breve{\mathrm{a}}$   $\mathrm{a}$   $\acute{\mathrm{c}}$   $\mathrm{c}$  d' $\mathrm{e}$   $\mathrm{e}$   $\mathrm{g}$   $\acute{ }$   $\mathrm{f}$   $\mathrm{f}$   $\mathrm{m}$   $\mathrm{m}$   $\mathrm{c}$   $\mathrm{r}$   $\mathrm{c}$   $\mathrm{s}$   $\mathrm{s}$   $\mathrm{g}$   $\mathrm{t}$   $\mathrm{v}$   $\mathrm{u}$   $\mathrm{u}$   $\mathrm{v}$   $\mathrm{z}$   $\mathrm{z}$   $\mathrm{z}$   $\mathrm{u}$  ÀÁÂà ÄÅÆÇ ÈÉÊË Ì Í Î Ï ■ÑÒÓ ÔÕÖŒ ØÙÚÛ ÜÝ■SS  $a$   $a$   $\tilde{a}$   $\tilde{a}$   $\tilde{a}$   $\tilde{a}$   $\tilde{a}$   $\tilde{e}$   $\tilde{e}$   $\tilde{e}$   $\tilde{e}$   $\tilde{e}$   $\tilde{e}$   $\tilde{e}$   $\tilde{e}$   $\tilde{e}$   $\tilde{e}$   $\tilde{e}$   $\tilde{e}$   $\tilde{e}$   $\tilde{e}$   $\tilde{e}$   $\tilde{e}$   $\tilde{e}$   $\tilde{e}$   $\tilde{e$ 

## **Zeichentabelle (lmr)**

` ´ ˆ ˜ ¨ ˝ ˚ ˇ ˘ ¯ ˙ ¸ ˛ ' ‹ › " " " « » –— ı ff fi flffi ffl □!" # \$%&' ( ) \*+ , - . / 0123 456 7 89 : ; <=> ? @ABC DEFG HIJK LMNO PQRS TUVW XYZ  $\vert \ \ \rangle \vert$  ^  $\;$ ' a b c d e f g h i j k l m n o p q r s t u v w  $xyz\{\ |}$   $\sim$  -ĂĄĆČ ĎĚEĞ ĹĽŁŃ ŇŊŐŔ ŘŚŠS ŤTŰŮ ŸŹŽŻ IJİđ § ă ą ć č ď ě ę ğ ĺ ľ ł ń ň ŋ ő ŕ ř ś š ş ť Ń ű ů ÿ ź ž ż ij ¡ ¿ £ ÀÁÂà ÄÅÆÇ ÈÉÊË Ì Í Î Ï ÐÑÒÓ ÔÕÖŒ ØÙÚÛ ÜÝÞß à á â ã ä å æ ç è é ê ë ì í î ï ð ñ ò ó ô õ ö œ ø ù ú û ü ý þ ß

## Zeichentabelle (cmr)

 $\therefore$  ! "  $\#\ \$\%$ & ' ( ) \* + , - . / 0 1 2 3 4 5 6 7 8 9 : ; < = > ? @ABC DEFG HI JK LMNO PQRS TUVW XYZ  $\vert \setminus \vert$  ^ 'a b c d e f g h i j k l m n o p q r s t u v w x y z  $\{ | \}$   $\tilde{ }$  -ĂĄĆČ ĎĚEĞ ĹĽŁŃ ŇŊŐŔ ŘŚŠS ŤŢŰ Ů ŸŹŽŹ IJI đ § ¡ ¢ £ ¤ ¥ § ¨ © ª « ¬ ® ¯ ° ± ² ³ ´ µ ¶ · ¸ ¹ º » ¼ ½ ¾ ¿ AÁÂà ÄÅÆC ÈÉÊË Ì Í Î Ï ĐÑÒÓ ÔÕÖŒ ØÙÚÛ ÜÝÞSS ÀÁÂ ÄÅÆÇ ÈÉÊË Ì Í Î Ï ÑÒÓ ÔÕÖ× ØÙÚÛ ÜÝ Þß à á â ã  $\tilde{a}$  ä å æ ç è é ê ë ì í î ï ð ñ ò ó  $\,\tilde{o}$  ö ö œ ø ù ú û  $\,$  ü ý  $\,$  b  $\,$  fs  $\,$ 

## **Schriftpakete: Palatino**

- ► Wird in diesen Folien verwendet
- 1 \usepackage[sc]{mathpazo}
	- ▶ Sans Serif: Roman: pplx Typewriter: –
	- ▶ Palatino wurde 1948 von Hermann Zapf entworfen
	- ▶ Benannt nach Giambattista Palatino, italienischer Meister der Kalligraphie
	- ▶ Designkriterium: Soll auf minderwertigem Papier trotz rauem Offsetdruck gut aussehen
	- ▶ Das Paket enthält Erweiterungen für mathematische Symbole:

$$
\lim_{n \to \infty} \left( \alpha \cdot \sum_{i=1}^{n} \frac{\pi}{i} \right) \approx \int_{0}^{\infty} \alpha \cdot \pi \cdot x \, dx \qquad \alpha \ge 0.1245
$$

## **Schriftpakete: Times Roman**

- 1 \usepackage{mathptmx}
	- ► Sans Serif: Typewriter:

- ◮ 1931 für die britische Zeitung The Times entworfen
- ◮ Gerade für Zeitungsdruck besonders geeignet
- ◮ Robust, klar und einfach lesbar, platzsparend
- ◮ Bringt Matheschriften mit:

$$
\lim_{n \to \infty} \left( \alpha \cdot \sum_{i=1}^{n} \frac{\pi}{i} \right) \approx \int_{0}^{\infty} \alpha \cdot \pi \cdot x \, dx \qquad \alpha \geq 0.1245
$$

## Schriftpakete: Bookman

#### <sup>1</sup> \**usepackage**{bookman}

- ► Sans Serif: pag Roman: pbk Typewriter: pcr
- ◮ 1858 auf Basis von Old Style Antique entworfen
- ► Dank geraderer Serifen gut für Bücher geeignet, lesbar auch bei kleineren Größen und für Überschriften und in der Werbung einsetzbar
- ► Bringt leider keine eigenen Matheschriften mit

## **Schriftpakete: New Century Schoolbook**

#### <sup>1</sup> \**usepackage**{newcent}

- ▶ Sans Serif: pag Roman: pnc Typewriter: pcr
- ◮ Century Schoolbook 1919 entwickelt
- ◮ Old Style, mit einigen Elementen vom Modern Style
- ► Name stammt vom Century Magazine, für das eine Vorgängerversion eingesetzt wurde
- ► Tatsächlich für Schulbücher in Nordamerika verwendet
- ▶ New Century Schoolbook 1979-81 entwickelt
- ► Bringt leider keine eigenen Matheschriften mit

## **Schriftpakete: Charter**

- 1 \usepackage{charter}
	- ► Sans Serif: Typewriter:
	- ► Entworfen in den 1980ern von Matthew Carter
	- ◮ Speziell für niedrigauflösende Ausgabegeräte
	- ► Bringt leider keine eigenen Matheschriften mit

## *Schriftpakete: Zapf Chancery*

- *<sup>1</sup>* \ usepackage{ chancery}
	- ► Sans Serif: **Roman: pzc** Typewriter:
		-

- ◮ *Entworfen von Hermann Zapf*
- ◮ *Bringt leider keine eigenen Matheschriften mit*

## **Schriftpakete: Helvetica**

- 1 \usepackage[scale=0.92]{helvet}
	- ► Sans Serif: phv Roman: Typewriter: –
	- ► Ersetzt nur die Sans-Serif-Schriften
	- ► 1957 in der Haas'schen Schriftgießerei AG in Münchenstein bei Basel als Konkurrenz zur Akzidenz-Grotesk entworfen
	- ► Ursprünglich Neue Haas Grotesk genannt
	- $\rightarrow$  1960 umbenannt in Helvetica für den internationalen Markt
	- ▶ Varianten: Arial oder Nimbus Sans L Regular

## **Schriftpakete: Avant Garde**

- 1 \usepackage {avant}
	- ► Sans Serif: pag Roman: Typewriter: –

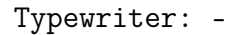

- ► Ersetzt nur die Sans-Serif-Schriften
- ► ITC Avant Garde Gothic
- ► Das Logo des Avant Garde Magazine dient als Vorlage (1968-71)

## **Schriftpakete: Courier**

- <sup>1</sup> \**usepackage**{courier}
	- ▶ Sans Serif: Roman: Typewriter: pcr
	- ▶ Ersetzt nur die Typewriter-Schriften
	- ▶ 1955/1956 entwickelt
	- ▶ Courier New wurde 1950 von IBM für Schreibmaschinen entwickelt aber nicht zum Schutz angemeldet

## **Schriftpakete: AMS Euler**

- 1 \usepackage{eulervm}
	- ▶ Virtual Font mit Euler und wenigen Computer-Modern-Zeichen
	- $\triangleright$  Ersetzt nur die Matheschrift:

$$
\lim_{n \to \infty} \left( \alpha \cdot \sum_{i=1}^{n} \frac{\pi}{i} \right) \approx \int_{0}^{\infty} \alpha \cdot \pi \cdot x \, dx \quad \alpha \geqslant 0.1245
$$

- ► 1980/1981 entworfen von Hermann Zapf und Donald E. Knuth
- ► Die American Mathematical Society hält die Rechte daran

## **Schriftpakete: Zapf Dingbats und Symbol**

- 1 \usepackage{pifont}
- $3 \ \{Pisymbol{pzd}{123}\ \ \{Pisymbol{psy}}\}$
- $\left\{ \text{pzd} \right\}$  {123}
- <sup>5</sup> \Piline {pzd }{123}
	- ◮ Sans Serif: Roman: Typewriter: –
	- ☞ Ersetzt keine Schrift, stellt aber neue Befehle zur Verfügung
	- ☞ Von Hermann Zapf 1978 entwickelt
	- ☞ Dingbat: Ornamente und dekorative Glyphen
		- Symbol: PostScript-Schrift für mathematische Symbole
		- Griechische Buchstaben, Klammern, Relationszeichen usw.

#### ✁✂✃ ✄☎ ✆✇ ✈✉☛☞ ✌ ✍✎✏ ✐✑✒✓ ✔✕ ✖ ✗ ✘ ✙✚✛ ✜ ✝ ✠ ✡ ✢ ✣ ✤ ✥ ✦✧ ★✩✪✫ ✬✭✮✯ ✰✱ ✲ ✳ ✴✵ ✶ ✷ ✸ ✹✺ ✻ ✼ ✽ ❀❁ ❂ ❃ ❄ ❅ ❆❇ ❈❉ ❊ ❋ ●❍■ ❏ ❐ ❑ ❒▲ ▼◆ ❖ ◗ ❘ ❙ ❚ ❛ ❜ ❝

 $\P$  ? ?  $\blacktriangleright$   $\blacktriangleright$   $\mathcal{C}$   $\blacktriangleright$   $\blacktriangleright$   $\blacktriangleright$   $\blacktriangleright$   $\blacktriangleright$   $\vartriangleleft$  0  $\otimes$   $\otimes$   $\otimes$   $\otimes$   $\otimes$   $\otimes$   $\otimes$   $\otimes$   $\otimes$   $\otimes$   $\otimes$   $\otimes$   $\otimes$   $\otimes$   $\otimes$   $\otimes$   $\otimes$   $\otimes$   $\otimes$   $\otimes$   $\otimes$   $\otimes$   $\otimes$  ➀➁ ➂ ➃ ➄ ➅ ➆➇ ➈➉➊ ➋ ➌➍➎➏ ➐ ➑ ➒ ➓ ➔→↔ ↕ ➘➙➚➛ ➜➝ ➠➡➢➣ ➤➥➦ ➧ ➨➩➪➫ ➬➭ ➮➯ ➱ ➲➳ ➴➵➶➷ ➸➹➺➻ ➼➽➾

 ! ∀ # ∃%& ∋ ( ) ∗ + , − . / 0 1 2 3 4 5 6 7 8 9 : ; < = > ?  $\cong$ AB X ΔΕΦΓ Η Ι θ Κ ΛΜΝΟ ΠΘΡΣ ΤΥς Ω ΞΨΖ [ ∴ ]  $\perp$ α β χ δ ε φ γ η ι ϕ κ λ µ ν ο π θ ρ σ τ υ ϖω ξ ψζ { | } ∼

 $\Upsilon' \leq \sqrt{\infty}$   $f \oplus \bullet \bullet \bullet \leftrightarrow \leftarrow \uparrow \rightarrow \downarrow \circ \pm \uparrow \geq \times \infty \partial \bullet \div \neq \equiv \approx \dots \mid \rightarrow \downarrow$ ℵℑℜ℘ ⊗⊕∅∩ ∪⊃⊇ ⊄ ⊂ ⊆ ∈ ∉ ∠∇ ∏√ ⋅ ¬∧∨⇔ ⇐⇑⇒⇓  $\Diamond$   $\Diamond$   $\Diamond$   $\Diamond$   $\Diamond$   $\Diamond$   $\Diamond$   $\angle$   $\angle$   $\setminus$   $\setminus$   $\$ 

# Schriftpakete: fraktur

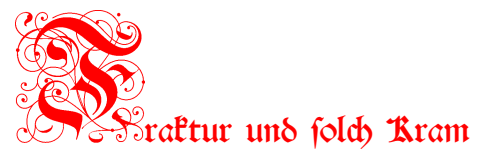

- 1 \usepackage{yfonts}
	- $\triangleright$  Bietet vier neue Schriftfommandos:
	- $\blacktriangleright$  \fraffamily für Fraftur
	- $\blacktriangleright$   $\alpha$  athfamily für Gotik
	- $\blacktriangleright$  \fwabfamily für Schwabacher
	- $\blacktriangleright$  \textinit für Initialien
- $\blacktriangleright$   $\delta$ ür das runde  $\delta$  muß s: eingegeben werden, sonst erscheint automatisch ein langes *f*.
- ► Leider nur Type-3-Schriften

 $\mathcal X$ on Yannis Haralambous auf der der Euro $\mathcal X$ eX'91 in Corf/Jrland vorgestellt.

# Schriftpakete: Day Roman

- 1 \renewcommand{\rmdefault}{dayroms}
- <sup>2</sup> \ renewcommand{\ rmdefault}{ dayrom}*% ohne langes s*
	- ► Sans Serif: Roman: dayroms Typewriter: –
	- ► Gegen 1535 von Francois Guyot entwickelt
	- ► U. a. für frühen Bibeldruck (Steelfius, 1541) verwendet
	- ► Als "Two Line Double Pica Roman" bekannt
	- $\triangleright$  Von Apoftrophiclab digitalifiert
	- ▶ Leider keine Varianten für fett oder kurfiv
	- ▶ <http://www.ctan.org/tex-archive/fonts/DayRoman/>

# Schriftpakete: Garamond

- 1 \usepackage[T1] {fontenc}
- <sup>2</sup> \ usepackage{ garamond}*% oder:*
- \usepackage[urw-garamond]{mathdesign}
	- ▶ Sans Serif: Roman: mdugm: Typewriter: -
		-

- ► URW Garamond No 8
- ▶ Geht zurück auf Claude Garamond, 16. Jahrhundert
- $\triangleright$  fett, kursiv, fett & kursiv, alles vorhanden
- ▶ Mit Matheschriften·

$$
\lim_{n \to \infty} \left( \alpha \cdot \sum_{i=1}^{n} \frac{\pi}{i} \right) \approx \int_{0}^{\infty} \alpha \cdot \pi \cdot x \, dx \qquad \alpha \ge 0.1245
$$

- ► <http://www.ctan.org/tex-archive/fonts/urw/garamond/>
- ▶ <http://www.ctan.org/tex-archive/fonts/mathdesign/>

## **Schriftpakete: Minion Pro**

- 1 \usepackage{MinionPro, MnSymbol}
	- ▶ Sans Serif: Roman: MinionPro-OsF Typewriter: -
	- ► 1990 für Adobe Systems entworfen
	- ► Nutzt standardmäßig Mediävalziffern: 0123456789 (abschalten mit der Option lf, anschalten mit osf, für andere Fonts: \oldstylenums{0123456789})
	- ▶ MinionPro-Extra: 2 @ ( \$ > > > 0 @ \$ \* \$  $\sim$  > → > >

Bringt eigene Matheschriften mit:

$$
\lim_{n \to \infty} \left( \alpha \cdot \sum_{i=1}^{n} \frac{\pi}{i} \right) \approx \int_{0}^{\infty} \alpha \cdot \pi \cdot x \, dx \qquad \alpha \geq 0.1245
$$

- ▶ Kommerzielle Schrift, aber bei Acrobat Reader dabei
- ▶ <http://www.ctan.org/tex-archive/fonts/minionpro/>

## **Schriftpakete: FF Meta**

- 1 \usepackage {ffmeta}
	- ▶ Sans Serif: ffm Roman: Typewriter:
	-

► Hausschrift der Uni TECHNISCHEUNIVERSITÄT KAISERSLAUTERN

- $\blacktriangleright$  Kommerzielle Schrift, ohne Mathematik
- ▶ Von Erik Spiekermann 1986 für die Post entwickelt
- ► Auch in kleineren Größen und gedreht gut lesbar
- ► Leichte Andeutungen von Serifen
- $\triangleright$  Installation in ET<sub>E</sub>X höllisch kompliziert

## **Schriftpakete: ITC Officina Sans**

- 1 \usepackage{ officina}
	- ► Sans Serif: lo9 Roman: Typewriter:
		-

- $\blacktriangleright$  Kommerzielle Schrift, ohne Mathematik
- ◮ Ebenfalls von Erik Spiekermann (1990-1998)
- $\blacktriangleright$  Hausschrift der HTWK Leipzig
- ◮ Installationshilfe: <www.ctan.org/tex-archive/fonts/metrics/w-a-schmidt/lo9.txt>

## **Fremdländisches**

### $\blacktriangleright$  Русский язык

```
1 \ usepackage[T2A,T1]{ fontenc}
```

```
2 \ usepackage[ot2enc]{ inputenc}
```

```
\usepackage[russian, german]{babel}
```

```
4 ...
```

```
5 {\cyr Napishite malyi russki \U{i} tekst .}
```

```
6 Zur"uck zu Deutsch.
```
• Напишите малыи русский текст. Zurück zu Deutsch.

```
или:
```

```
1 \usepackage[T2A]{fontenc}
2 \ usepackage[utf8x]{ inputenc}
3 \ usepackage[russian]{ babel}
 4 ...
 T e C T
```
## **Chinesisch Japanisch Koreanisch**

## **CJK**

```
1 \usepackage{CJK}
```

```
2 \ usepackage[utf8]{ inputenc}
```

```
3 ...
```

```
4 \begin {CJK}{UTF8}{ song}
```

```
5 \CJKnospace % schaltet Leerzeichen ab
```

```
7 % Hier chinesisch/ japanisch/ koreanisch
   weiterschreiben
```

```
8 文 字 / 日 本 語 / 한 글
```

```
9 \end{CJK}
```
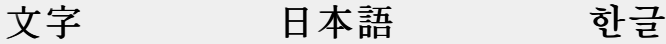

#### **Ergebnis**

- ▶ こんにちは 世界
- ▶ こんにちは世界
- $\blacktriangleright$  Hello World!
- **-** Καλημέρα κόσμε

### **Installation**

- $\blacktriangleright$  Ist etwas schwieriger ...
- ▶ <http://www.durun.cn/?p=336>

## **Arabisch**

```
1 \usepackage{arabtex}
2 \begin { arabtext}
3 a b c - abc\\
4 b c d -- bcd\\
5 \; \mathbf{ib} \; \mathbf{e} \; \mathbf{f} \; \mathbf{-} \; \mathbf{def} \setminus \mathbf{b}bh l u b -- bhlub
7 \end{ arabtext}
```
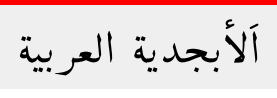

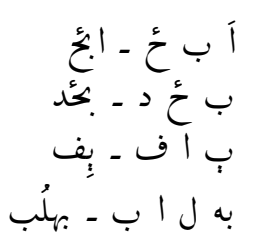

### **Besondere Schwierigkeiten:**

- ◮ Umgekehrte Schreibrichtung
- ► Alle Buchstaben werden zusammengefaßt
- ► Vokale bestenfalls angedeutet
- ► Transkription gewöhnungsbedürftig
- ► Mehr Info: arabtex.doc

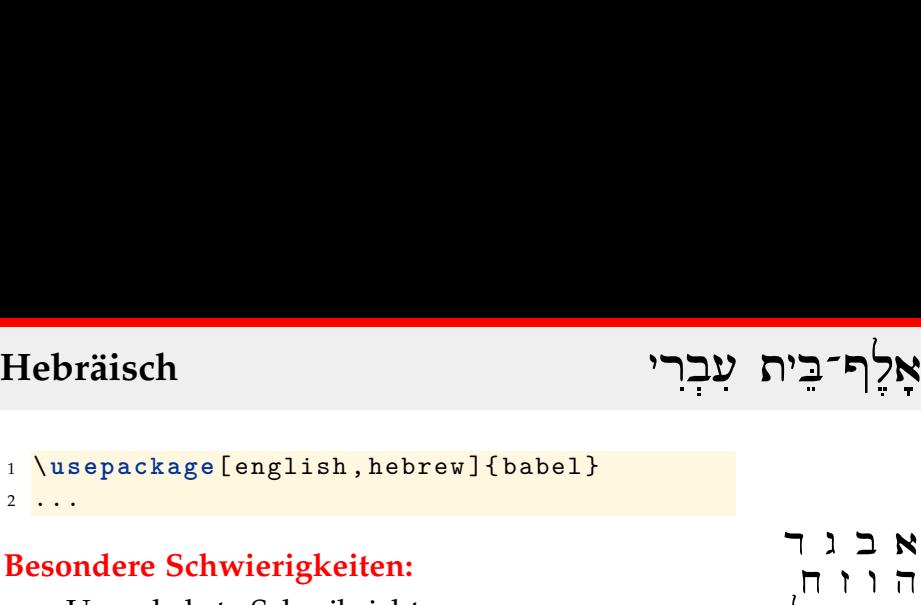

- ► Umgekehrte Schreibrichtung
- $\blacktriangleright$  Richtungswechsel mit \L{normal}
- ▶ Sprachwechsel mit \unsethebrew und \sethebrew
- ▶ Richtungswechsel dann mit \R{mursredna}
- ► Eingabe in iso-8859-8

## **Alternative:**

▶ Arabtex mit Paket \usepackage{hebtex}

אלְף־בִי<br>אבגר<br>הווח<br>טיךל אַלֶת־בֵ<br>א ב ג ו<br>א ב ג ו<br>פ ן ס י אלְף־בֵי<br>אלִף־בֵי<br>אלִף־בֵי<br>קץ קטע<br>קץ קו אָלֶף־בֵי<br>א ב ג ד<br>א ב ג ד<br>ש י ד ל<br>ש ש ש ש א<br>את וח<br>קוח וח<br>שששת<br>שששת א א ג<br>ג ז י ד<br>ש י ד ל ל<br>ש ש ש ת<br>ש ש ש ת

स्कृत – Sanskrit

#### **Sanskrit**

- ▶ <http://www.ctan.org/tex-archive/language/sanskrit/>
- ► Benötigt Preprozessor
	- 1 \usepackage{skt}
	- 2 {\skt sa.msk.rta}
- $\triangleright$  Wird umgewandelt in

```
1 \usepackage{skt}
```
 $2 \{\s{1\} + : 5M; 51k\ZH{-12}{\ZV{4}{x}}+:ta\}$ 

# $\textbf{IPA}$  [an p<sup>h</sup>it en]

- $\triangleright$  International Phonetic Alphabet [ $mt =$ [ $\phi$ ] fanctik alfabet []
- ► Zur Darstellung der Aussprache
- ▶ <http://www.ctan.org/tex-archive/fonts/tipa/>

```
1 \usepackage{tipa}
3 \textipa{[aI p\textsuperscript hi: eI]}
5 {\tipaencoding
 6 Int@r"n\ae S@nl f@"nEtIk al"f@bet "]
7 }
```
## **Type-3-Schriften**

#### **Was ist das?**

- ◮ Vorberechnete **Bitmap-Schriften** für eine bestimmte Auflösung
- ► Etwa: 300 dpi für Drucker
- ► Sehen in alten Acrobat Readern unschön aus
- ► Vermeiden!

#### **Welche Schriften sind in meinem Dokument?**

- ▶ pdffonts document.pdf
- ▶ oder im Acrobat Reader: File, Properties, Fonts

## **Mehr Informationen**

Wer mehr wissen will, kann sich hier informieren:

► TEX Font Guide:

<http://www.forkosh.com/pstex/index.htm>

 $\blacktriangleright$  The LAT<sub>E</sub>X Font Catalogue:

<http://www.tug.dk/FontCatalogue/>

- $\blacktriangleright$  Russisch mit LAT<sub>E</sub>X: <http://www.capca.ucalgary.ca/~wdobler/doc/tex/>
- ▶ DE-TEX-FAQ: besonders Kapitel 9 und 10: <http://www.dante.de/faq/de-tex-faq/>
- $\blacktriangleright$  Truetype-Fonts unter T<sub>F</sub>X:

<http://www.radamir.com/tex/>

 $\blacktriangleright$  LAT<sub>E</sub>X-Fontliste:

<http://data12.da.funpic.de/LaTeX/Schriften/>

## **Danke für die Aufmerksamkeit**

### Fragen, Anregungen?